Hi,

ich habe OpenVZ und die Utils auf meinem Debian Rechner installiert. Nu kommt bei /etc/init.d/vz start folgende Meldung: Quote: PC06:~# /etc/init.d/vz start /etc/init.d/vz: line 329: /var/lock/subsys/vz\_lock.10687: Datei oder Verzeichnis nicht gefunden Can't write to /var/lock/subsys/vz\_lock.10687 cat: /var/lock/subsys/vz\_lock: Datei oder Verzeichnis nicht gefunden /etc/init.d/vz: line 344: /var/lock/subsys/vz\_lock: Datei oder Verzeichnis nicht gefunden Starting OpenVZ: ..done /etc/init.d/vz: line 151: ip: command not found Bringing up interface venet0: /etc/init.d/vz: line 158: ip: command not found ..failed /etc/init.d/vz: line 164: ip: command not found Configuring interface venet0: error: 'net.ipv4.conf.venet0.send\_redirects' is an unknown key ..failed touch: kann ,,/var/lock/subsys/vz" nicht berühren: Datei oder Verzeichnis nicht gefunden

Was ist das für ein fehler?

Subject: Re: Problem mit Debian Posted by [kaarlo](https://new-forum.openvz.org/index.php?t=usrinfo&id=791) on Fri, 22 Sep 2006 16:09:51 GMT [View Forum Message](https://new-forum.openvz.org/index.php?t=rview&th=1211&goto=6799#msg_6799) <> [Reply to Message](https://new-forum.openvz.org/index.php?t=post&reply_to=6799)

mhm nu geht das aber nu hab ich ein anderes Problem Quote: PC06:/vz/template/cache# vzctl start 101 Starting VPS ... VPS is mounted Adding IP address(es): 192.168.123.8 RTNETLINK answers: No such device vps-net\_add ERROR: Unable to add route /sbin/ip route add 192.168.123.8 dev venet0 src 192.168.123.64 VPS start failed Stopping VPS ... VPS was stopped VPS is unmounted PC06:/vz/template/cache#

Wenn ich selber /sbin/ip route add 192.168.123.8 dev venet0 src 192.168.123.64 ausführe kommt: Quote:

PC06:/vz/template/cache# /sbin/ip route add 192.168.123.8 dev venet0 src 192.168.123.64 RTNETLINK answers: No such device

Subject: Re: Problem mit Debian Posted by [curx](https://new-forum.openvz.org/index.php?t=usrinfo&id=199) on Sat, 23 Sep 2006 13:49:38 GMT [View Forum Message](https://new-forum.openvz.org/index.php?t=rview&th=1211&goto=6809#msg_6809) <> [Reply to Message](https://new-forum.openvz.org/index.php?t=post&reply_to=6809)

Hi,

Ich würde mal sagen, ohne genauseres zu wissen:

... das Module vznetdev wurde nicht geladen! Welche OpenVZ Kernel Version hast Du den installiert und gebootet ? Poste mal biete die Ausgabe von

# uname -r

und

# lsmod

P.S. Woher hast du die Tool den her, von debian.org direkt oder von debian.systs.org ...?

Ansonsten schau mal ins wiki -> http://wiki.openvz.org/Installation\_on\_Debian

Gruß, **Thorsten** - tsd@debian.systs.org

Subject: Re: Problem mit Debian Posted by [kaarlo](https://new-forum.openvz.org/index.php?t=usrinfo&id=791) on Sun, 24 Sep 2006 10:40:16 GMT [View Forum Message](https://new-forum.openvz.org/index.php?t=rview&th=1211&goto=6821#msg_6821) <> [Reply to Message](https://new-forum.openvz.org/index.php?t=post&reply_to=6821)

Hier von uname -r: Quote: michael@PC06:~\$ uname -r 2.6.8-022stab078.14 michael@PC06:~\$

Und das von lsmod: Quote:PC06:/home/michael# lsmod Module Size Used by

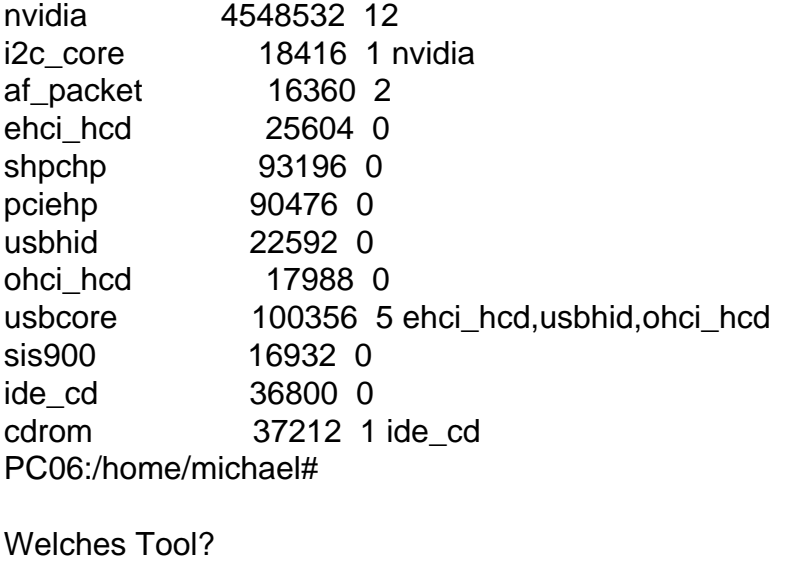

**Gruss** Michael

## Subject: Re: Problem mit Debian Posted by [curx](https://new-forum.openvz.org/index.php?t=usrinfo&id=199) on Mon, 25 Sep 2006 09:37:00 GMT [View Forum Message](https://new-forum.openvz.org/index.php?t=rview&th=1211&goto=6842#msg_6842) <> [Reply to Message](https://new-forum.openvz.org/index.php?t=post&reply_to=6842)

Hi kaarlo,

kannst Du bitte genauer beschreiben, wie du die tools/utils vzctl und vzquota und den kernel installiert hast ?

Gruß, **Thorsten** 

Subject: Re: Problem mit Debian Posted by [kaarlo](https://new-forum.openvz.org/index.php?t=usrinfo&id=791) on Mon, 25 Sep 2006 13:58:02 GMT [View Forum Message](https://new-forum.openvz.org/index.php?t=rview&th=1211&goto=6853#msg_6853) <> [Reply to Message](https://new-forum.openvz.org/index.php?t=post&reply_to=6853)

Über die rpm-Datei bei http://openvz.org/download/utils/

EDIT: Achja genauer mit "alien -i derdateiname.rpm"^^

**Gruss** Michael

---

Hi,

das ist ja auch für rpm-basierte Distri gedacht (wie SuSE oder Fedora etc) aber warum machst Du es dir eigentlich so schwer ... im wiki (-> http://wiki.openvz.org/Installation\_on\_Debian) gibts genaueres wie OpenVZ auf Debian installiert wird.

Schau doch mal nach was genau in der /etc/init.d/vz gestarted wird, und ... lade doch per Hand die benötigte Module und starte dann deine VE's ...

Gruß, **Thorsten** 

Page 4 of 4 ---- Generated from [OpenVZ Forum](https://new-forum.openvz.org/index.php)